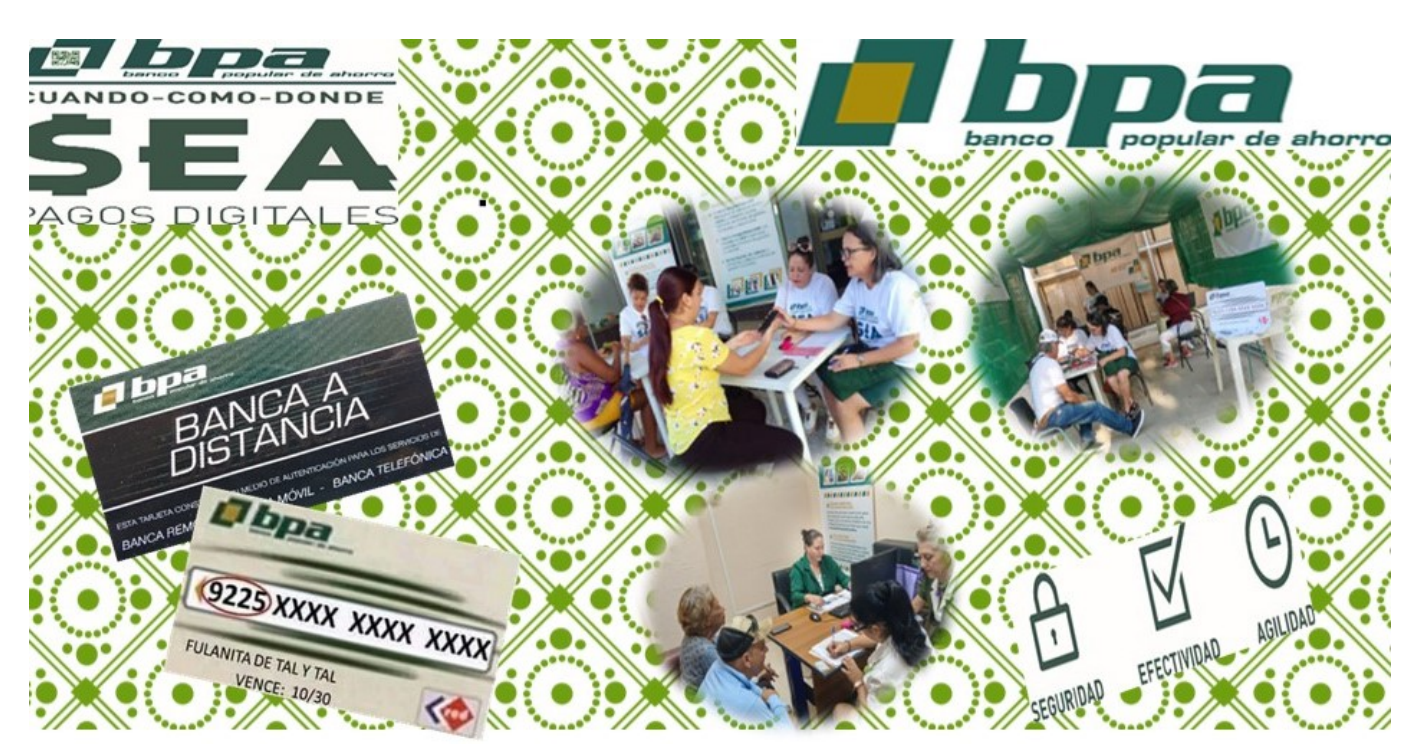

**Camagüey, 5 mar.- Banca Electrónica-** A los clientes con tarjetas magnéticas por recoger en sucursales del Banco Popular de Ahorro, les recomendamos presentarse en las oficinas bancarias correspondientes para recibir las mismas, lo que les permitirá disfrutar de las bondades del uso de los medios de pagos electrónicos.

## **Servicio Banca Móvil:**

Mediante el cual el cliente de BPA con tarjeta magnética en CUP o USD y haciendo el uso del Transfermóvil puede operar dichas cuentas. Entre las operaciones más útiles están el pago de servicios de electricidad, y teléfono, recarga saldo móvil, pago de impuestos de la ONAT, transferencias bancarias. Para disfrutar del servicio, el cliente debe tener tarjeta magnética, teléfono móvil con línea CUBACEL y matriz de coordenadas.

## **Activación de tarjeta magnética a través de Banca Móvil:**

Si le fue entregada una tarjeta magnética con un pin digital, deberá generar el mismo por Transfermóvil, previamente autenticado en BPA, acceder por la opción: Configuración/Pin no impreso/ Luego seleccionar la moneda del tipo de cuenta a operar, y buscar los valores de las

coordenadas recibidas en la matriz correspondiente, valores que deberá teclear en el

cajero automático como pin primario, e indicar la nueva clave a utilizar para futuras operación

## **Alerta:**

No comparta información personal de sus tarjetas magnéticas, de su carné de identidad ni de la tarjeta de coordenadas (matriz). Esta información puede ser utilizada para robar sus fondos.

Si eres titular de una tarjeta magnética, cuando transfieras mediante los canales de pago electrónicos (Transfermóvil, Enzona, Cajero Automático, Banca Remota), debes ser muy cuidadoso al introducir los datos del beneficiario de la operación. Verifica varias veces el número de la tarjeta a la que enviarás los fondos, antes de confirmar la operación.

Cuando transfiera desde una tarjeta en moneda USD hacia otra de la misma moneda, asegúrese que la tarjeta beneficiaria comience con: 9225, 9235, 9226 o 9228. Realice operaciones o transferencias bancarias con personas conocidas. No preste su tarjeta magnética para realizar operaciones de terceros. Usted es el titular de la tarjeta y se hace responsable del uso de la misma. **(Dirección Provincial Banco Popular de Ahorro)**